## **A l'apartat de FACTURES ‐> LÍNIES DE DETALL**

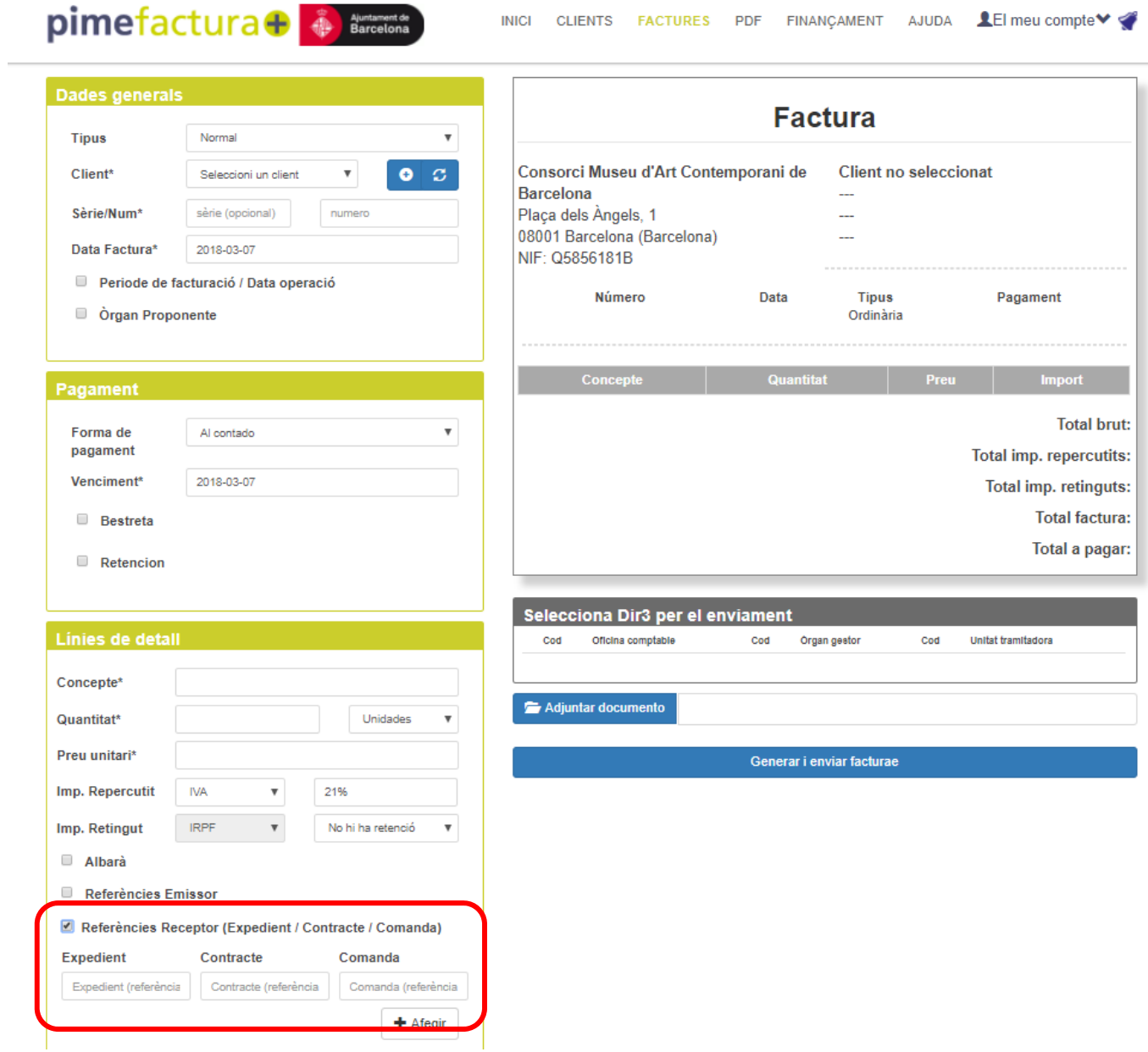

## **CLICAR A L'APARTAT REFERÈNCIES RECEPTOR (EXPEDIENT/CONTRACTE/COMANDA)**

## **INDICAR EL NÚMERO DE COMANDA**

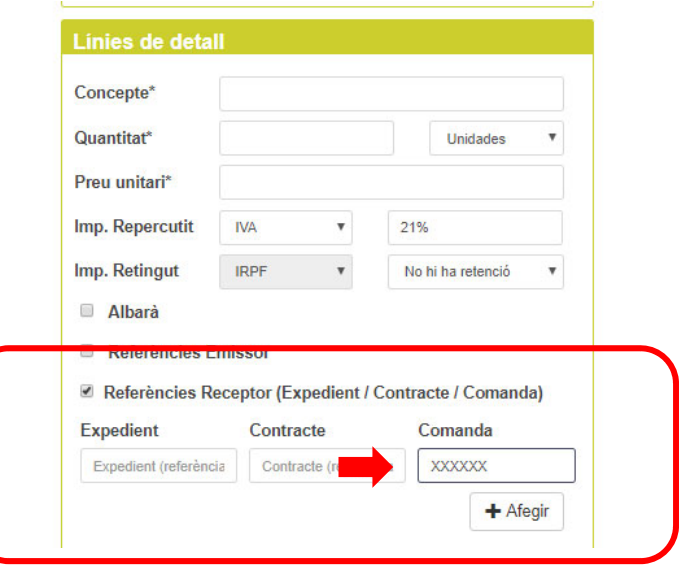